# LAB : OpenMP GNU Compiler Instructions Kent Milfeld, Lars Koesterke

Texas Advanced Computing Center The University of Texas at Austin

February 6<sup>th</sup>, 2012

### Introduction

What you will learn

- How to compile Code (C and Fortran) with OpenMP
- How to parallelize code with OpenMP
	- Use the correct header declarations
	- Parallelize simple loops
- How to effectively hide OpenMP statements

What you will do

- Modify example code READ the CODE COMMENTS
- Compile and execute the example
- Compare the run-time of the serial codes and the OpenMP parallel codes with different scheduling methods

### Accessing Lab Files

- If you do not have access to a TACC system, get and extract the following tar file on your own Linux system with these instructions:
- **From your browser download instructions and tar file:**

<http://www.tacc.utexas.edu/user-services/training/course-materials> **instructions: openmp\_lab\_gnu.pdf source files: openmp\_lab\_gnu.tar**

• **Once you have downloaded the tar file, untar it.**

**tar –xvf ./openmp\_lab\_gnu.tar**

• **Now change directory to the source files.**

**cd lab\_openmp**

## **Compiling**

- All OpenMP statements are activated by the OpenMP flag:
	- Intel compiler: icc/ifort -openmp source.<c,F90>
	- PGI compiler: pgcc/pgf90 -mp source.<c,F90>
	- GNU compiler: gcc/gfortran fopenmp -lm source.<c,F90>
	- Compilation with the OpenMP flag (-openmp/-mp/-fopenmp): Activates OpenMP comment directives (…) :
		- Fortran: !\$OMP ...

•

- C: #pragma omp ...
- Enables the macro named \_OPENMP

#ifdef \_OPENMP evaluates to true (Fortraners: use F90 suffix for auto preprocessing) Enables "hidden" statements (Fortran only!)

!\$ ...

### Exercises – Lab 1

### • Exercise 1: Kernel check f\_kernel.f90/c\_kernel.c Kernel of the calculation (see exercise 2) Parallelize one Loop

• Exercise 2: Calculation of  $\pi$ 

f\_pi.f90/c\_pi.c

Parallelize one Loop with a reduction

• Exercise 3: daxpy  $(a * x + b)$ 

f\_daxpy.f90/c\_daxpy.c Parallelize one Loop

### Exercise I:  $\pi$  Integration Kernel Check

- cd exercise 1
- Codes: f\_kernel.f90/c\_kernel.c
- Number of intervals is varied (Trial loop)

#### **Kernel**

**Trial Loop: itrial Calculation of n and deltax Loop over i make sure area >0.0**

- Parallelize the code 1
- **Compile** 2
- Run with 1, 2, 4, 8 threads 3
	- e.g. export OMP\_NUM\_THREADS=4 ./a.out

#### pare the timings 4

*Parallelize the Loop over i:* Use **omp parallel do/for** Set appropriate variables to private

<sup>2</sup> Compile with: **gfortran -fopenmp f\_kernel.F90 gcc -lm -fopenmp c\_kernel.c**

**(This loads up the c math lib for "sqrt" function.)**

- $\checkmark$  Timings decrease with more threads.
- $\checkmark$  If you execute with more threads than cores, the timings will NOT decrease. Why?

### Exercise II:  $\pi$  Integration

- cd exercise\_2
- Codes: f pi.90/c pi.c
- Number of intervals is varied (Trial loop)

#### **π** calculation

**Trial Loop: itrial Calculation of n and deltax Loop over i**

- Parallelize the code
	- Complete OpenMP statements
		- Initialization

1

- omp get max threads
- omp get thread num

Parallelize the Loop over **i** : Use **omp parallel do/for** with the default(none) clause 1

<sup>2</sup> Compile with: **make f\_pi or make c\_pi**

<sup>3</sup> Run with 1, 2, 4, 8 threads e.g. export OMP\_NUM\_THREADS=4  $\sqrt{c}$  pi or  $\sqrt{f}$  pi

### 4 Compare timings

- Timings decrease with more threads
- What is the scale up at 4 threads?.

### Exercise III: daxpy

• cd exercise 3

– Initialization

- Codes: f\_daxpy.f90/c\_daxpy.c
- Number of intervals is varied (Trial loop)

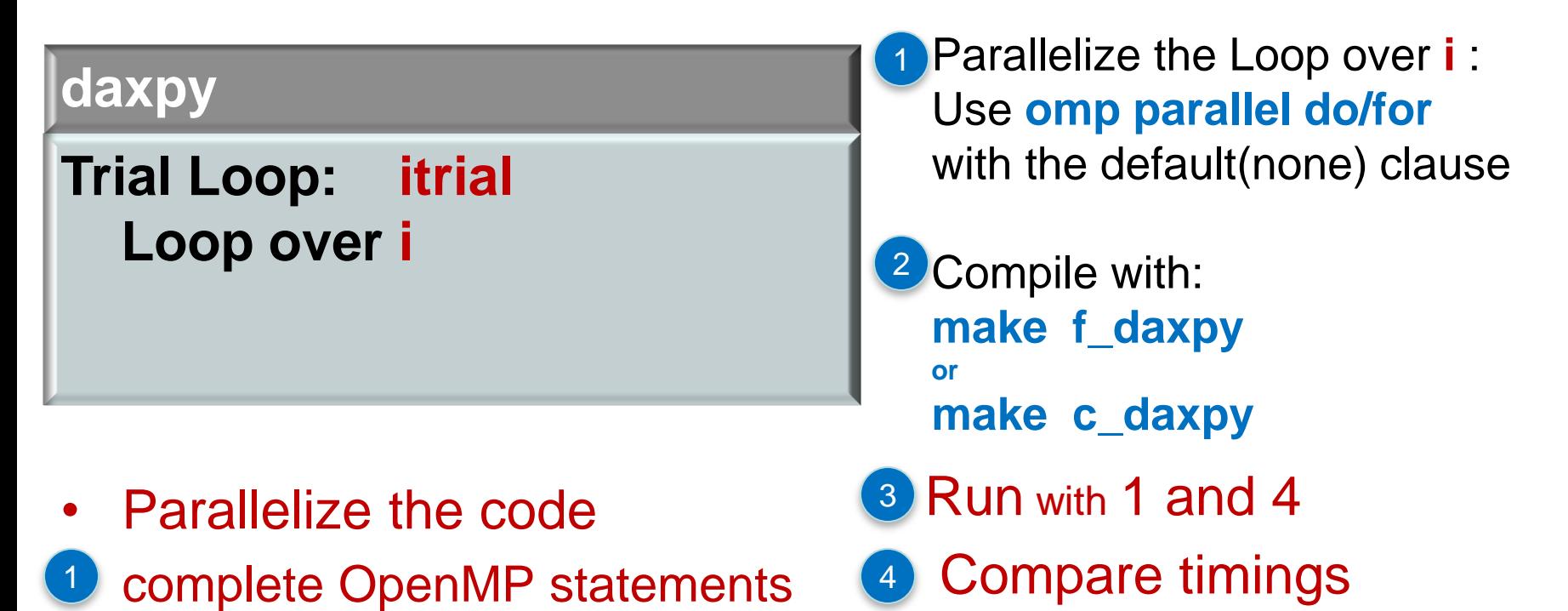

- Why is performance only doubled?
- omp get max threads  $\checkmark$  Hint: Parallel performance can be limited by memory bandwidth– what is happening for every daxpy operation? (Is there cache reuse?)